# Package 'wv'

January 16, 2020

<span id="page-0-0"></span>Type Package

Title Wavelet Variance

Version 0.1.1

Date 2020-01-16

LazyData true

Maintainer Stéphane Guerrier <stef.guerrier@gmail.com>

Description Provides a series of tools to compute and plot quantities related to classical and robust wavelet variance for time series and regular lattices. More details can be found, for example, in Serroukh, A., Walden, A.T., & Percival, D.B. (2000) <doi:10.2307/2669537> and Guerrier, S. & Molinari, R. (2016) <arXiv:1607.05858>.

**Depends**  $R (= 3.5.0)$ 

License AGPL-3

Imports Rcpp, simts, utils, grDevices, coda, methods, graphics, stats

LinkingTo Rcpp, RcppArmadillo

RoxygenNote 7.0.2

Encoding UTF-8

Suggests knitr, rmarkdown

URL <https://github.com/SMAC-Group/wv>

BugReports <https://github.com/SMAC-Group/wv/issues>

#### NeedsCompilation yes

Author Stéphane Guerrier [aut, cre], James Balamuta [aut], Justin Lee [aut], Roberto Molinari [aut], Yuming Zhang [aut], Nathanael Claussen [ctb], Haotian Xu [ctb], Lionel Voirol [ctb]

Repository CRAN

Date/Publication 2020-01-16 18:40:02 UTC

# <span id="page-1-0"></span>R topics documented:

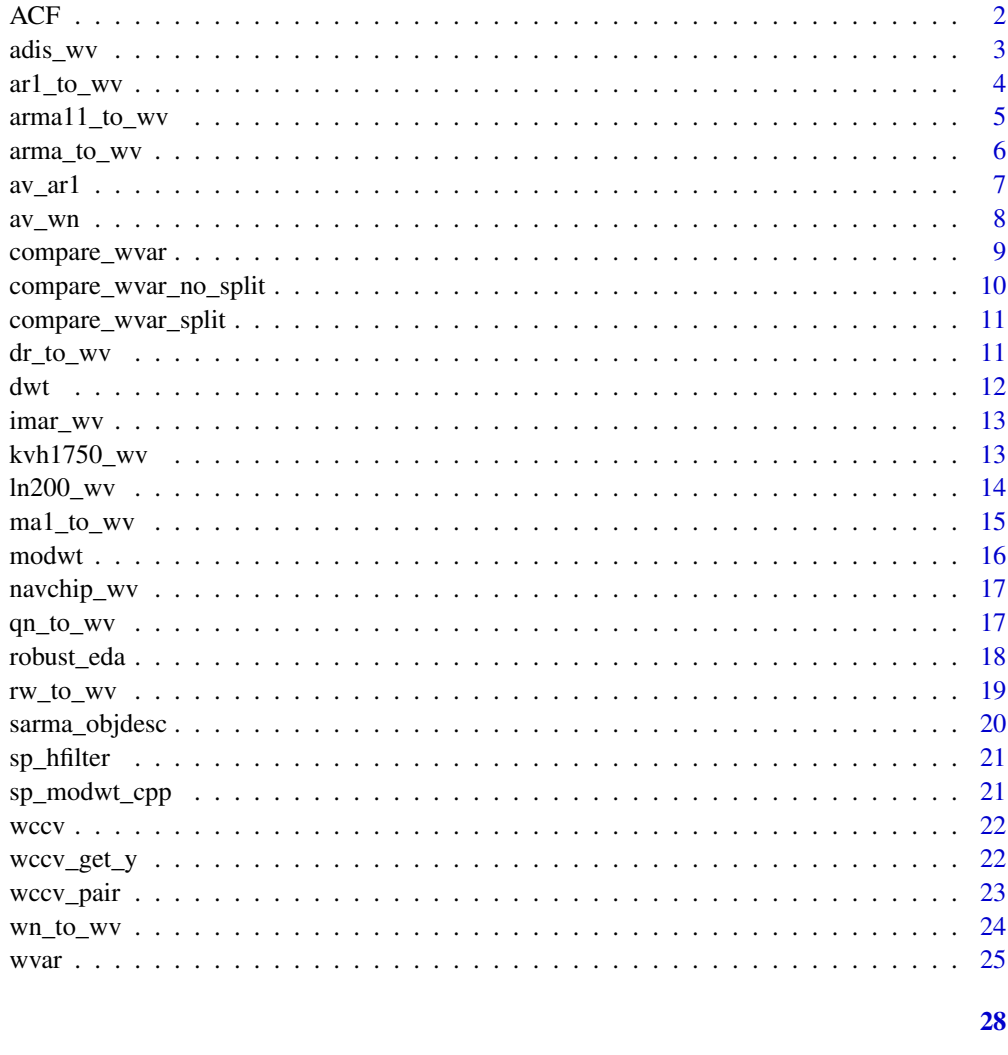

# **Index**

ACF

Auto-Covariance and Correlation Functions

# **Description**

The ACF function computes the estimated autocovariance or autocorrelation for both univariate and multivariate cases.

# **Usage**

 $ACF(x, lagmax = 0, cor = TRUE, demean = TRUE)$ 

#### <span id="page-2-0"></span>adis\_wv 3

# Arguments

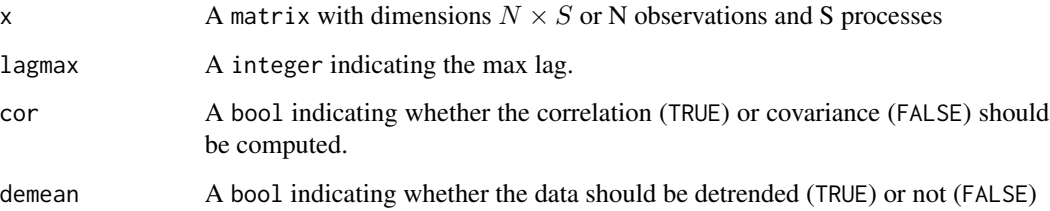

# Details

lagmax default is  $10 * log10(N/m)$  where N is the number of observations and m is the number of series being compared. If lagmax supplied is greater than the number of observations, then one less than the total will be taken.

# Value

An array of dimensions  $N \times S \times S$ .

#### Author(s)

Yunxiang Zhang

# Examples

# Get Autocorrelation m = ACF(datasets::AirPassengers)

# Get Autocovariance and do not remove trend from signal

m = ACF(datasets::AirPassengers, cor = FALSE, demean = FALSE)

adis\_wv *Wavelet variance of IMU Data from an ADIS 16405 sensor*

#### Description

This data set contains wavelet variance of gyroscope and accelerometer data from an ADIS 16405 sensor.

#### Usage

adis\_wv

# <span id="page-3-0"></span>Format

A list of the following elements:

- "sensor": Name of the sensor.
- "freq": The frequency at which the error signal is measured.
- "n": Sample size of the data.
- "type": The types of sensors considered in the data.
- "axis": The axes of sensors considered in the data.
- "wvar": A list containing the computed wavelet variance based on the data.

#### Source

The IMU data comes from Department of Geomatics Engineering, University of Calgary.

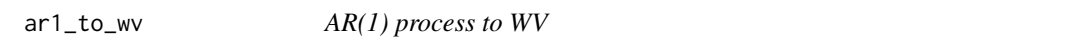

# Description

This function computes the Haar WV of an AR(1) process

#### Usage

ar1\_to\_wv(phi, sigma2, tau)

#### Arguments

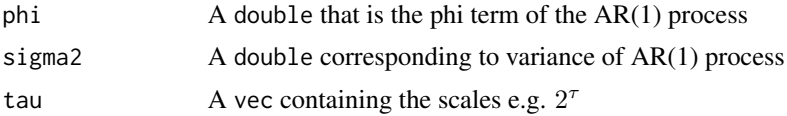

#### Details

This function is significantly faster than its generalized counter part [arma\\_to\\_wv](#page-5-1).

#### Value

A vec containing the wavelet variance of the AR(1) process.

#### Process Haar Wavelet Variance Formula

The Autoregressive Order 1 (AR(1)) process has a Haar Wavelet Variance given by:

$$
\frac{2\sigma^2 \left(4\phi^{\frac{\tau_j}{2}+1}-\phi^{\tau_j+1}-\frac{1}{2}\phi^2 \tau_j+\frac{\tau_j}{2}-3\phi\right)}{\left(1-\phi\right)^2 \left(1-\phi^2\right) \tau_j^2}
$$

<span id="page-4-0"></span>arma11\_to\_wv 5

# See Also

[arma\\_to\\_wv](#page-5-1), [arma11\\_to\\_wv](#page-4-1)

<span id="page-4-1"></span>arma11\_to\_wv *ARMA(1,1) to WV*

# Description

This function computes the WV (haar) of an Autoregressive Order 1 - Moving Average Order 1  $(ARMA(1,1))$  process.

# Usage

arma11\_to\_wv(phi, theta, sigma2, tau)

# Arguments

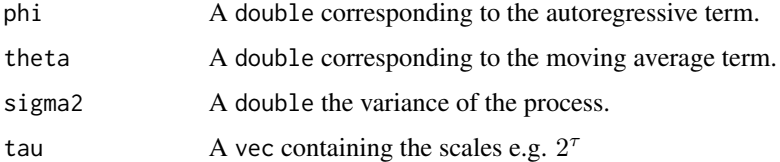

#### Details

This function is significantly faster than its generalized counter part [arma\\_to\\_wv](#page-5-1)

#### Value

A vec containing the wavelet variance of the ARMA(1,1) process.

# Process Haar Wavelet Variance Formula

The Autoregressive Order 1 and Moving Average Order 1 (ARMA(1,1)) process has a Haar Wavelet Variance given by:

$$
\nu_j^2(\phi,\theta,\sigma^2) = -\frac{2\sigma^2 \left(-\frac{1}{2}(\theta+1)^2 (\phi^2-1) \tau_j - (\theta+\phi)(\theta\phi+1) (\phi^{\tau_j}-4\phi^{\frac{\tau_j}{2}}+3)\right)}{(\phi-1)^3(\phi+1)\tau_j^2}
$$

#### See Also

[arma\\_to\\_wv](#page-5-1)

<span id="page-5-1"></span><span id="page-5-0"></span>

This function computes the Haar Wavelet Variance of an ARMA process

# Usage

arma\_to\_wv(ar, ma, sigma2, tau)

#### Arguments

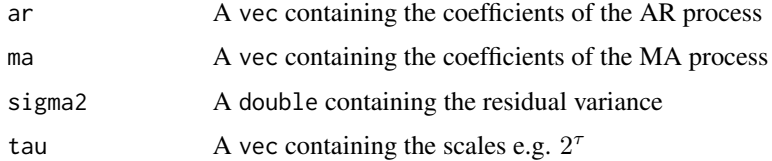

# Details

The function is a generic implementation that requires a stationary theoretical autocorrelation function (ACF) and the ability to transform an ARMA $(p,q)$  process into an MA( $\infty$ ) (e.g. infinite MA process).

# Value

A vec containing the wavelet variance of the ARMA process.

#### Process Haar Wavelet Variance Formula

The Autoregressive Order p and Moving Average Order q ( $ARMA(p,q)$ ) process has a Haar Wavelet Variance given by:

$$
\frac{\tau_{j}\left[1-\rho\left(\frac{\tau_{j}}{2}\right)\right]+2\sum\limits_{i=1}^{\frac{\tau_{j}}{2}-1}i\left[2\rho\left(\frac{\tau_{j}}{2}-i\right)-\rho\left(i\right)-\rho\left(\tau_{j}-i\right)\right]}{\tau_{j}^{2}}\sigma_{X}^{2}
$$

where  $\sigma_X^2$  is given by the variance of the ARMA process. Furthermore, this assumes that stationarity has been achieved as it directly

# See Also

[ARMAtoMA\\_cpp](#page-0-0), [ARMAacf\\_cpp](#page-0-0), and [arma11\\_to\\_wv](#page-4-1)

<span id="page-6-0"></span>

This function allows us to calculate the theoretical allan variance for stationary first-order autoregressive (AR1) process.

#### Usage

av\_ar1(n, phi, sigma2)

#### Arguments

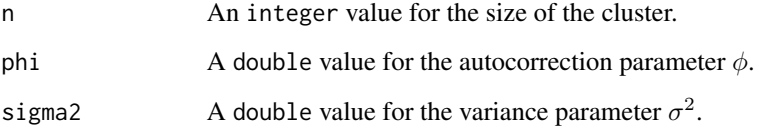

#### Value

A double indicating the theoretical allan variance for AR1 process.

# Note

This function is based on the calculation of the theoretical allan variance for stationary AR1 process raised in "Allan Variance of Time Series Models for Measurement Data" by Nien Fan Zhang.) This calculation is fundamental and necessary for the study in "A Study of the Allan Variance for Constant-Mean Non-Stationary Processes" by Xu et al. (IEEE Signal Processing Letters, 2017).

#### Author(s)

Yuming Zhang

#### Examples

 $av1 = av_a r1(n = 5, phi = 0.9, sigma2 = 1)$  $av2 = av_a r1(n = 8, phi = 0.5, sigma2 = 2)$ 

<span id="page-7-0"></span>

This function allows us to calculate the theoretical allan variance for stationary white noise process.

#### Usage

av\_wn(sigma2, n)

# Arguments

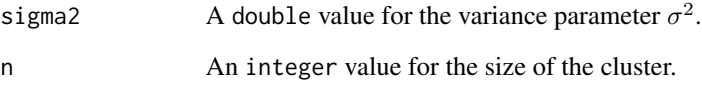

# Value

A double indicating the theoretical allan variance for the white noise process.

#### Note

This function is based on the calculation of the theoretical allan variance for stationary white noise process raised in "Allan Variance of Time Series Models for Measurement Data" by Nien Fan Zhang. This calculation is fundamental and necessary for the study in "A Study of the Allan Variance for Constant-Mean Non-Stationary Processes" by Xu et al. (IEEE Signal Processing Letters, 2017).

# Author(s)

Yuming Zhang

#### Examples

 $av1 = av_wn(sigma2 = 1, n = 5)$  $av2 = av_wn(sigma2 = 2, n = 8)$ 

<span id="page-8-0"></span>

Displays plots of multiple wavelet variances of different time series accounting for CI values.

#### Usage

```
compare_wvar(
  ...,
  split = FALSE,
  add_legend = TRUE,
 units = NULL,
  xlab = NULL,
 ylab = NULL,
 main = NULL,col_{w} = NULL,col_ci = NULL,
 nb_ticks_x = NULL,
 nb\_ticks_y = NULL,legend_position = NULL,
  ci_wv = NULL,point_cex = NULL,
 point_pch = NULL,
 names = NULL,
  cex\_labels = 0.8)
```
#### Arguments

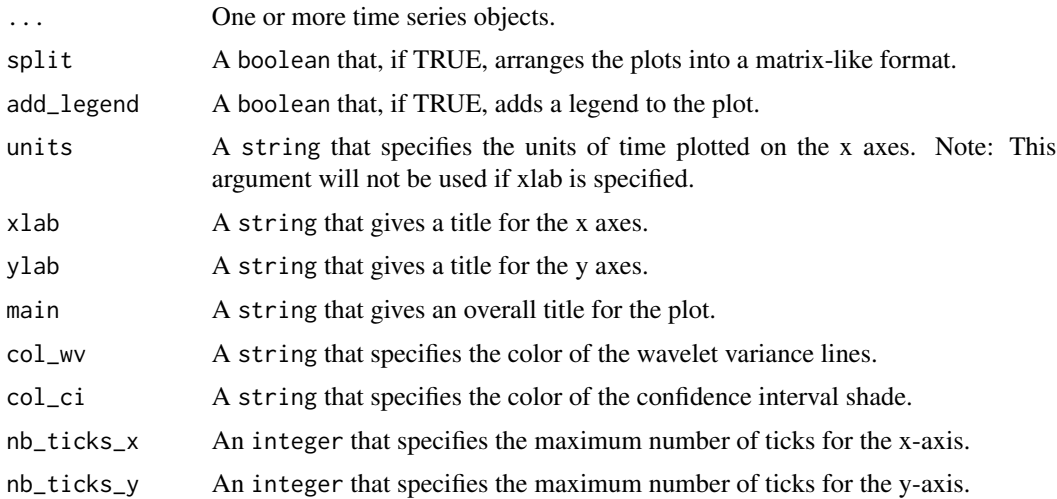

<span id="page-9-0"></span>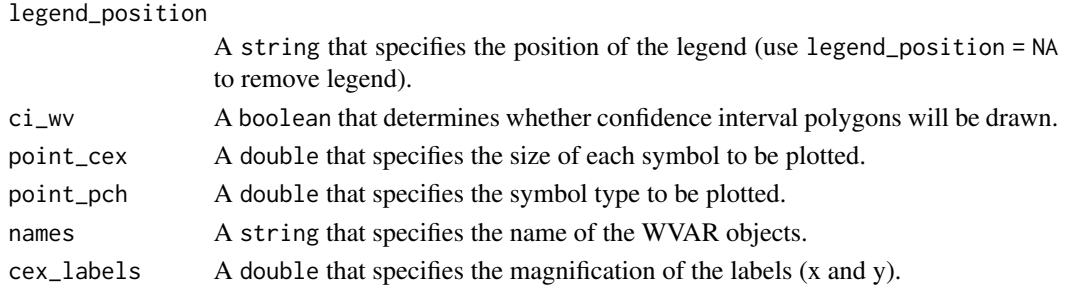

# Author(s)

Stephane Guerrier and Justin Lee

# Examples

```
set.seed(999)
n = 10^{4}Xt = \arima.sim(n = n, list(ar = 0.10))Yt = arima.sim(n = n, list(ar = 0.35))Zt = \text{arima.sim}(n = n, \text{list}(ar = 0.70))Wt = arima.sim(n = n, list(ar = 0.95))w-xt = wvar(Xt)w_yYt = wvar(Yt)wv_Zt = wvar(Zt)wv_Wt = wvar(Wt)compare_wvar(wv_Xt, wv_Yt, wv_Zt, wv_Wt)
```
compare\_wvar\_no\_split *Combined Plot Comparison Between Multiple Wavelet Variances*

# Description

This is a helper function for the compare\_var() function. This method accepts the same set of arguments as compare\_wvar and returns a single plot that compares multiple wavelet variances of different time series accounting for CI values.

# Usage

```
compare_wvar_no_split(graph_details)
```
# Arguments

graph\_details List of inputs

# Author(s)

Stephane Guerrier, Justin Lee, and Nathanael Claussen

<span id="page-10-0"></span>compare\_wvar\_split *Multi-Plot Comparison Between Multiple Wavelet Variances*

#### Description

This is a helper function for the compare\_var() function. This method accepts the same set of arguments as compare\_wvar and returns a comparision of multiple wavelet variances of different time series accounting for CI values as a set of different plots.

#### Usage

```
compare_wvar_split(graph_details)
```
# Arguments

graph\_details List of inputs

# Author(s)

Stephane Guerrier, Justin Lee, and Nathanael Claussen

dr\_to\_wv *Drift to WV*

#### Description

This function compute the WV (haar) of a Drift process

# Usage

dr\_to\_wv(omega, tau)

# Arguments

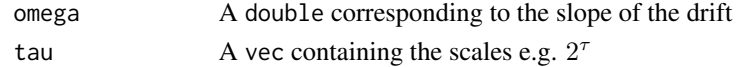

#### Value

A vec containing the wavelet variance of the drift.

#### Process Haar Wavelet Variance Formula

The Drift (DR) process has a Haar Wavelet Variance given by:

$$
\nu_j^2\left(\omega\right) = \frac{\tau_j^2 \omega^2}{16}
$$

Calculation of the coefficients for the discrete wavelet transformation

# Usage

```
dwt(x, nlevels = floor(log2(length(x))), filter = "haar")
```
# Arguments

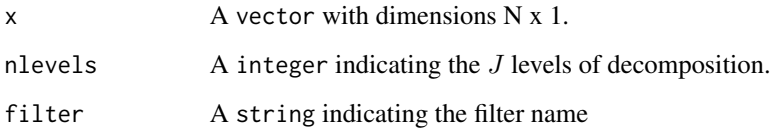

# Details

Performs a level  $J$  decomposition of the time series using the pyramid algorithm. The default  $J$  is determined by  $floor(log_2 (length (x)))$ 

# Value

A field<vec> that contains the wavelet coefficients for each decomposition level

# Author(s)

James Balamuta, Justin Lee and Stephane Guerrier

#### Examples

```
set.seed(999)
x = \text{rnorm}(2^8)ret = dwt(x)summary(ret)
plot(ret)
```
<span id="page-11-0"></span>

<span id="page-12-0"></span>

This data set contains wavelet variance of IMAR gyroscopes data.

#### Usage

imar\_wv

# Format

A list of the following elements:

- "sensor": Name of the sensor.
- "freq": The frequency at which the error signal is measured.
- "n": Sample size of the data.
- "type": The types of sensors considered in the data.
- "axis": The axes of sensors considered in the data.
- "wvar": A list containing the computed wavelet variance based on the data.

#### Source

The IMU data comes from Geodetic Engineering Laboratory (TOPO) and Swiss Federal Institute of Technology Lausanne (EPFL).

kvh1750\_wv *Wavelet variance of IMU Data from a KVH1750 IMU sensor*

# Description

This data set contains wavelet variance of gyroscope and accelerometer data from an KVH1750 sensor.

#### Usage

kvh1750\_wv

# <span id="page-13-0"></span>Format

A list of the following elements:

- "sensor": Name of the sensor.
- "freq": The frequency at which the error signal is measured.
- "n": Sample size of the data.
- "type": The types of sensors considered in the data.
- "axis": The axes of sensors considered in the data.
- "wvar": A list containing the computed wavelet variance based on the data.

#### Source

The IMU data comes from Department of Geomatics Engineering, University of Calgary.

ln200\_wv *Wavelet variance of IMU Data from a LN200 sensor*

#### Description

This data set contains wavelet variance of LN200 gyroscope and accelerometer data.

# Usage

ln200\_wv

# Format

A list of the following elements:

- "sensor": Name of the sensor.
- "freq": The frequency at which the error signal is measured.
- "n": Sample size of the data.
- "type": The types of sensors considered in the data.
- "axis": The axes of sensors considered in the data.
- "wvar": A list containing the computed wavelet variance based on the data.

#### Source

The IMU data comes from Geodetic Engineering Laboratory (TOPO) and Swiss Federal Institute of Technology Lausanne (EPFL).

<span id="page-14-0"></span>

This function computes the WV (haar) of a Moving Average order 1 (MA1) process.

#### Usage

ma1\_to\_wv(theta, sigma2, tau)

# Arguments

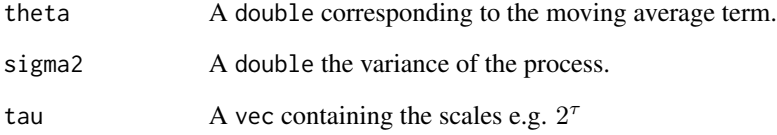

# Details

This function is significantly faster than its generalized counter part [arma\\_to\\_wv](#page-5-1).

#### Value

A vec containing the wavelet variance of the MA(1) process.

#### Process Haar Wavelet Variance Formula

The Moving Average Order 1 (MA(1)) process has a Haar Wavelet Variance given by:

$$
\nu_j^2\left(\theta,\sigma^2\right)=\frac{\left((\theta+1)^2\tau_j-6\theta\right)\sigma^2}{\tau_j^2}
$$

See Also

[arma\\_to\\_wv](#page-5-1), [arma11\\_to\\_wv](#page-4-1)

<span id="page-15-0"></span>

Calculates the coefficients for the discrete wavelet transformation

#### Usage

```
modwt(x, nlevels = floor(log2(length(x) - 1)), filter = "haar")
```
# Arguments

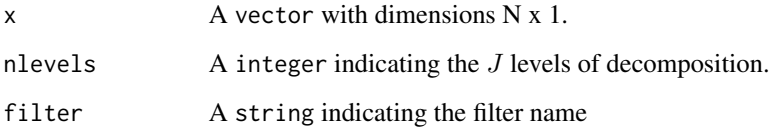

# Details

Performs a level  $J$  decomposition of the time series using the pyramid algorithm. The default  $J$  is determined by  $floor(log_2 (length (x)))$ 

# Value

A field<vec> that contains the wavelet coefficients for each decomposition level

# Author(s)

James Balamuta, Justin Lee and Stephane Guerrier

#### Examples

```
set.seed(999)
x = rnorm(100)ret = modwt(x)summary(ret)
plot(ret)
```
<span id="page-16-0"></span>

This data set contains wavelet variance of gyroscope and accelerometer data from a navchip sensor.

#### Usage

navchip\_wv

# Format

A list of the following elements:

- "sensor": Name of the sensor.
- "freq": The frequency at which the error signal is measured.
- "n": Sample size of the data.
- "type": The types of sensors considered in the data.
- "axis": The axes of sensors considered in the data.
- "wvar": A list containing the computed wavelet variance based on the data.

#### Source

The IMU data of the navchip sensor comes from Geodetic Engineering Laboratory (TOPO) and Swiss Federal Institute of Technology Lausanne (EPFL).

qn\_to\_wv *Quantisation Noise (QN) to WV*

#### Description

This function compute the Haar WV of a Quantisation Noise (QN) process

# Usage

qn\_to\_wv(q2, tau)

#### Arguments

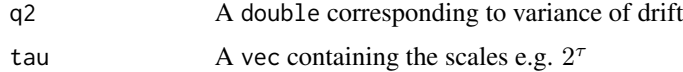

# <span id="page-17-0"></span>Value

A vec containing the wavelet variance of the QN.

### Process Haar Wavelet Variance Formula

The Quantization Noise (QN) process has a Haar Wavelet Variance given by:

$$
\nu_j^2\left(Q^2\right)=\frac{6Q^2}{\tau_j^2}
$$

robust\_eda *Comparison between classical and robust Wavelet Variances*

# Description

Displays a plot of the wavelet variances (classical and robust) for a given time series accounting for CI values.

# Usage

```
robust_eda(
 x,
 eff = 0.6,
 units = NULL,
 xlab = NULL,
 ylab = NULL,
 main = NULL,col_{w} = NULL,col_ci = NULL,
 nb\_ticks_x = NULL,nb_ticks_y = NULL,
 legend_position = NULL,
  ...
\mathcal{L}
```
# Arguments

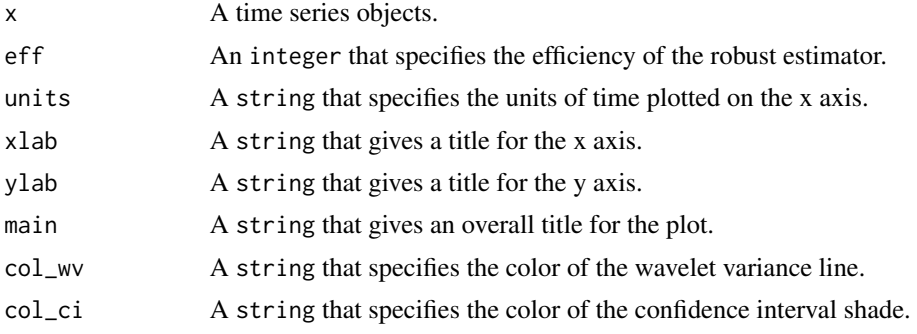

<span id="page-18-0"></span>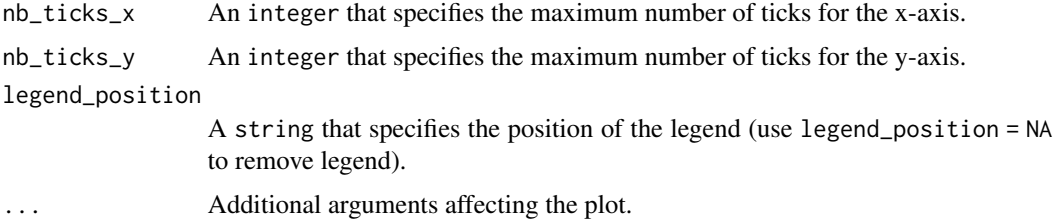

#### Value

Plot of wavelet variance and confidence interval for each scale.

### Author(s)

Stephane Guerrier, Nathanael Claussen, and Justin Lee

# Examples

```
set.seed(999)
n = 10^{4}Xt = rnorm(n)wv = wvar(Xt)plot(wv)
plot(wv, main = "Simulated white noise", xlab = "Scales")
plot(wv, units = "sec", legend_position = "topright")
plot(wv, col_wv = "darkred", col_ci = "pink")
```
#### rw\_to\_wv *Random Walk to WV*

# Description

This function compute the WV (haar) of a Random Walk process

#### Usage

```
rw_to_wv(gamma2, tau)
```
# Arguments

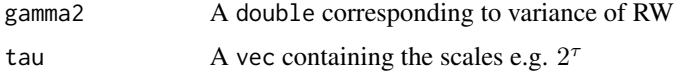

# Value

A vec containing the wavelet variance of the random walk.

# <span id="page-19-0"></span>Process Haar Wavelet Variance Formula

The Random Walk (RW) process has a Haar Wavelet Variance given by:

$$
\nu_j^2\left(\gamma^2\right) = \frac{\left(\tau_j^2 + 2\right)\gamma^2}{12\tau_j}
$$

sarma\_objdesc *Create the ts.model obj.desc given split values*

# Description

Computes the total phi and total theta vector length.

#### Usage

```
sarma_objdesc(ar, ma, sar, sma, s, i, si)
```
# Arguments

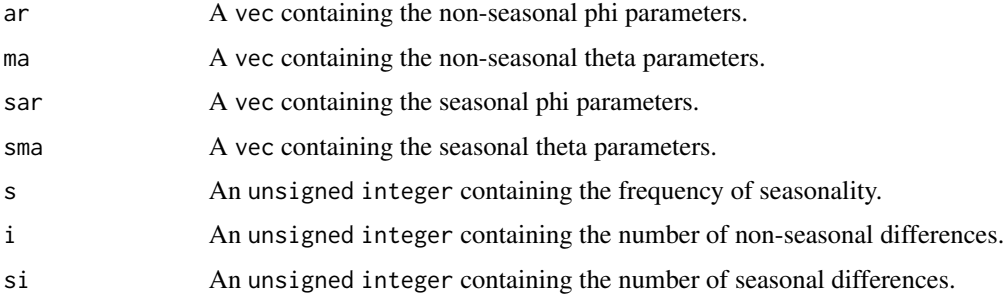

### Value

A vec with rows:

np Number of Non-Seasonal AR Terms

nq Number of Non-Seasonal MA Terms

nsp Number of Seasonal AR Terms

nsq Number of Seasonal MA Terms

nsigma Number of Variances (always 1)

s Season Value

i Number of non-seasonal differences

si Number of Seasonal Differences

<span id="page-20-0"></span>

Haar filter for a spatial case

#### Usage

sp\_hfilter(jscale)

# Arguments

jscale An int of the Number of Scales

sp\_modwt\_cpp *Compute the Spatial Wavelet Coefficients*

# Description

Compute the Spatial Wavelet Coefficients

# Usage

sp\_modwt\_cpp(X, J1, J2)

# Arguments

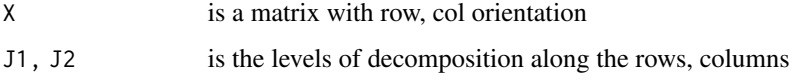

# Details

By default this function will return the wavelet coefficient in addition to the wavelet

# Value

A list of vectors containing the wavelet coefficients.

Calculates the Cross-covariance between multiple wavelet transfomations (dwt or modwt)

# Usage

 $wccv(x, decomp = "modwt", filter = "haar", nlevels = NULL)$ 

# Arguments

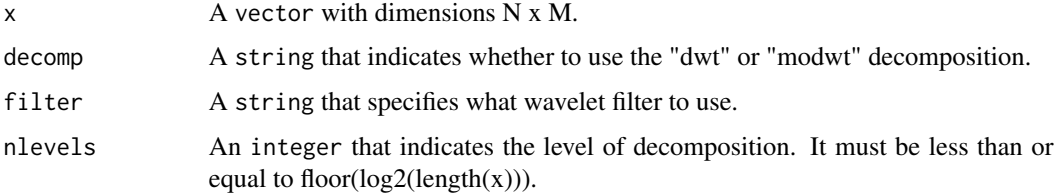

# Details

If nlevels is not specified, it is set to  $\lfloor \log_2 \left( \mathit{length}\left(x\right) \right) \rfloor$ 

# Value

Returns a matrix of lists of all the possible pair cross-covariance, variance of each wavelet crosscovariance and its 95

# Author(s)

Justin Lee

wccv\_get\_y *Mapping to log10 scale*

# Description

Map x to the value in log10 scale

#### Usage

wccv\_get\_y(x, tick\_y\_min, tick\_y\_step)

<span id="page-21-0"></span>

# <span id="page-22-0"></span>wccv\_pair 23

# Arguments

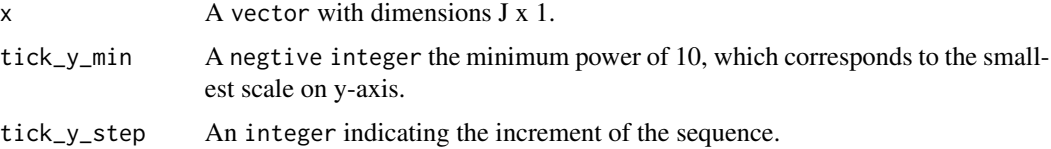

### Details

```
tick_y_min is usually chosen as floor(min(log10(abs(x))))
```
# Value

A field<vec> that contains values in log10 scale.

# Author(s)

James Balamuta and Justin Lee

# Examples

```
x = 2^(-1:-9)y.min = floor(min(log10(abs(x))))
y. step = 2wccv_get_y(x, y.min, y.step)
```
# wccv\_pair *Cross Covariance of a TS Pair*

# Description

Calculates the Cross-covariance between two wavelet transfomations (dwt or modwt)

#### Usage

```
wccv_pair(x, y, decomp = "modwt", filter = "haar", nlevels = NULL)
```
#### Arguments

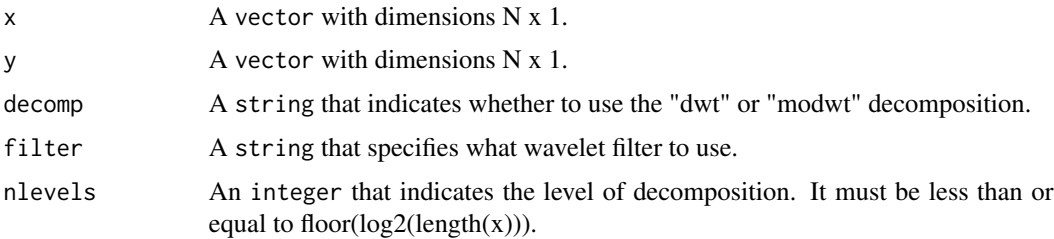

# <span id="page-23-0"></span>Details

If nlevels is not specified, it is set to  $\lfloor \log_2 \left( \mathit{length}\left(x\right) \right) \rfloor$ 

#### Value

Returns a list of a matrix containing cross-covariance, variance of each wavelet cross-covariance and its 95

# Author(s)

Justin Lee

#### wn\_to\_wv *Gaussian White Noise to WV*

# Description

This function compute the Haar WV of a Gaussian White Noise process

#### Usage

wn\_to\_wv(sigma2, tau)

# Arguments

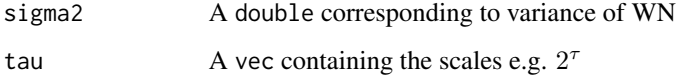

# Value

A vec containing the wavelet variance of the white noise.

#### Process Haar Wavelet Variance Formula

The Gaussian White Noise (WN) process has a Haar Wavelet Variance given by:

$$
\nu_j^2\left(\sigma^2\right) = \frac{\sigma^2}{\tau_j^2}
$$

<span id="page-24-0"></span>

Calculates the (MO)DWT wavelet variance

# Usage

```
wvar(x, \ldots)## S3 method for class 'lts'
wvar(
 x,
 decomp = "modwt",
 filter = "haar",
 nlevels = NULL,
 alpha = 0.05,
 robust = FALSE,eff = 0.6,
 to.unit = NULL,
  ...
)
## S3 method for class 'gts'
wvar(
 x,
 decomp = "modwt",
 filter = "haar",
 nlevels = NULL,
  alpha = 0.05,
  robust = FALSE,
 eff = 0.6,
  to.unit = NULL,...
)
## S3 method for class 'ts'
wvar(
  x,
 decomp = "modwt",
 filter = "haar",
 nlevels = NULL,
  alpha = 0.05,
  robust = FALSE,
  eff = 0.6,
  to.unit = NULL,
```

```
...
\mathcal{L}## S3 method for class 'imu'
wvar(
 x,
 decomp = "modwt",
 filter = "haar",
 nlevels = NULL,
 alpha = 0.05,
 robust = FALSE,
 eff = 0.6,to.unit = NULL,...
\mathcal{L}## Default S3 method:
wvar(
 x,
 decomp = "modwt",filter = "haar",
 nlevels = NULL,
 alpha = 0.05,
 robust = FALSE,eff = 0.6,
 freq = 1,
 from.unit = NULL,
 to.unit = NULL,...
\mathcal{L}
```
# Arguments

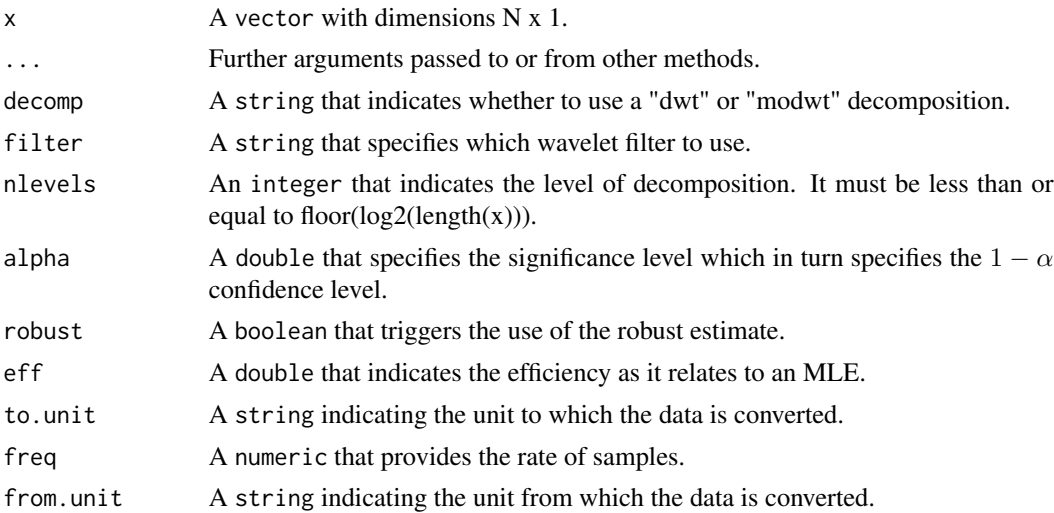

wwar 27

# Details

The default value of nlevels will be set to  $\lfloor \log_2 \left( \mathit{length}\left(x\right) \right) \rfloor$ , unless otherwise specified.

### Value

A list with the structure:

- "variance": Wavelet Variance
- "ci\_low": Lower CI
- "ci\_high": Upper CI
- "robust": Robust active
- "eff": Efficiency level for Robust calculation
- "alpha": p value used for CI
- "unit": String representation of the unit

#### Author(s)

James Balamuta, Justin Lee and Stephane Guerrier

#### Examples

```
set.seed(999)
x = rnorm(100)# Default
wvar(x)
# Robust
wvar(x, robust = TRUE, eff=0.3)
# Classical
wvar(x, robust = FALSE, eff=0.3)
# 90% Confidence Interval
```
 $wvar(x, alpha = 0.10)$ 

# <span id="page-27-0"></span>Index

# ∗Topic datasets

adis\_wv, [3](#page-2-0) imar\_wv, [13](#page-12-0) kvh1750\_wv, [13](#page-12-0) ln200\_wv, [14](#page-13-0) navchip\_wv, [17](#page-16-0)

# ACF, [2](#page-1-0)

adis\_wv, [3](#page-2-0) ar1\_to\_wv, [4](#page-3-0) arma11\_to\_wv, *[5](#page-4-0)*, [5,](#page-4-0) *[6](#page-5-0)*, *[15](#page-14-0)* arma\_to\_wv, *[4,](#page-3-0) [5](#page-4-0)*, [6,](#page-5-0) *[15](#page-14-0)* ARMAacf\_cpp, *[6](#page-5-0)* ARMAtoMA\_cpp, *[6](#page-5-0)*  $av_a$ r1,  $7$ av\_wn, [8](#page-7-0) compare\_wvar, [9](#page-8-0)

compare\_wvar\_no\_split, [10](#page-9-0) compare\_wvar\_split, [11](#page-10-0)

dr\_to\_wv, [11](#page-10-0) dwt, [12](#page-11-0)

imar\_wv, [13](#page-12-0)

kvh1750\_wv, [13](#page-12-0)

ln200\_wv, [14](#page-13-0)

ma1\_to\_wv, [15](#page-14-0) modwt, [16](#page-15-0)

navchip\_wv, [17](#page-16-0)

qn\_to\_wv, [17](#page-16-0)

robust\_eda, [18](#page-17-0) rw\_to\_wv, [19](#page-18-0)

sarma\_objdesc, [20](#page-19-0) sp\_hfilter, [21](#page-20-0)

sp\_modwt\_cpp, [21](#page-20-0)

wccv, [22](#page-21-0) wccv\_get\_y, [22](#page-21-0) wccv\_pair, [23](#page-22-0) wn\_to\_wv, [24](#page-23-0) wvar, [25](#page-24-0)